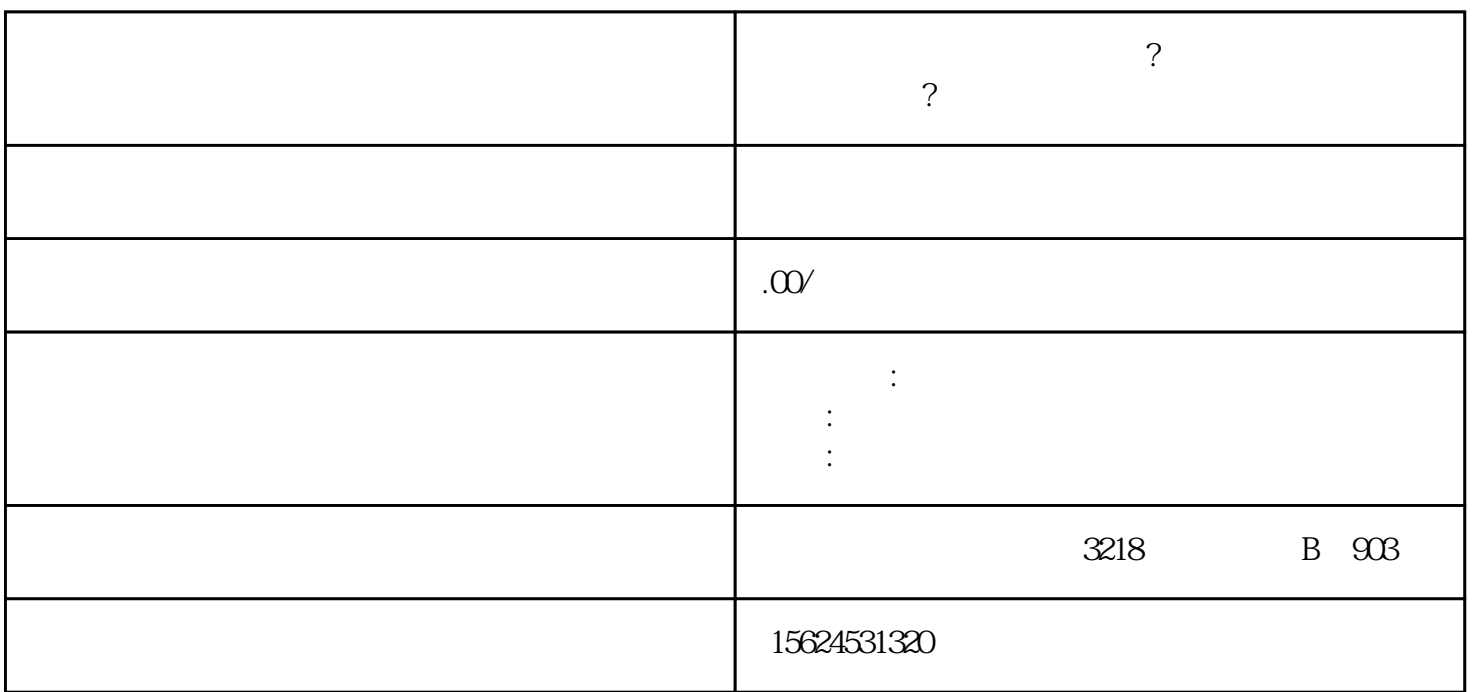

**晋中怎么入驻京东慧采平台?企业如何在京东慧采平台入驻?**

 $\overline{a}$ :

京东慧采: >

xingjiabigao